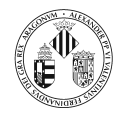

Indica qué se mostrará por pantalla cuando se ejecute cada una de estas clases:

```
class Uno{
   private static int \text{metodo}(){
      int valor=0;
      try\{value = valor + 1;value = valor + Integer . parseInt("42");
          value = valor + 1;System . out . println ("Valor al final del try : " + valor);
      } c a tc h ( NumberFormatException e ) {
          value = value + Integer.parseInt("42");System.out.println("Valor al final del catch: " + valor);\} finally {
          value = value + 1;
         System . out . println ("Valor al final de finally : " + valor);
      }
      value = value + 1:
      System.out.println("Valor antes del return: " + valor);
      return valor;
   }
   public static void main (String \begin{bmatrix} \end{bmatrix} args) {
      try \{System.out.println(metodo());
      \} catch (Exception e) {
         System. err. printIn("Exception en methodo()");
          e. printStackTrace();}
   }
}
```

```
class \text{Dos}\lbraceprivate static int \mathbf{metodo}(){
      int valor=0;
      try \{value r  = value valor +1;
          value = value + Integer \cdot parseInt("W");
          value = valor + 1;System . out . println ("Valor al final del try : " + valor);
      } c a tc h ( NumberFormatException e ) {
          value = valor + Integer.parseInt("42");
          System . out . println ("Valor al final del catch: " + valor);
      \} finally {
          value = value + 1;System.out.println ("Valor al final de finally: " + valor);
       }
      valor = valor + 1;
      System.out.println ("Valor antes del return: " + valor);
      return valor;
   }
   public static void main (String [] args) {
      try\{System.out.println(metodo());
      \} catch (Exception e) {
         System. err. prinlin("Exception en metodo())";
          e. printStackTrace();
      }
   }
}
```
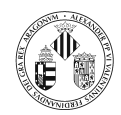

```
class Tresprivate static int \text{metodo}()int value = 0;try\{value = valor +1;value = valor + Integer.parseInt("W");
         value = valor + 1;System.out.println ("Valor al final del try: " + valor);
      } c a tc h ( NumberFormatException e ) {
         value = value + Integer \cdot parseInt("W");System.out.println ("Valor al final del catch: " + valor);
      \} finally {
         value = valor + 1;System.out.println ("Valor al final de finally: " + valor);
      }
      valor = valor +1:
      System.out.println("Valor antes del return: " + valor);return valor;
  }
  public static void main (String[] args){
      try \{System.out.println(metodo());
      \} catch (Exception e) {
         System. err. printIn("Exception en methodo()");
         e. print Stack Trace ();
      }
  }
}
```

```
import java.io.*;
class Cuatro{
   private static int \text{metodo}()int value = 0;
      try\{value = value + 1;value = value + Integer \cdot parseInt("W");
         value = valor + 1;System.out.println("Valor al final del try: " + valor);
         throw new IOException ();
      \} catch (IOException e) {
         value = value + Integer.parseInt("42");
         System.out.println ("Valor al final del catch: " + valor);
      \} finally {
         value = value + 1:
         System . out . println ("Valor al final de finally : " + valor);
      }
      value = valor + 1;System.out.println ("Valor antes del return: " + valor);
      return valor;
   }
   public static void main (String[] args)}
      try\{System.out.println(metodo());
      \} catch (Exception e) {
         System. err. println ("Excepcion en metodo ()");
         \overline{e}. print Stack Trace ();
      }
  }
}
```